03005063902

 $He conacen$ 

 $\Box$ 

 $Her$ 

He cornacen

He cornaceH

Het

 $MHOE$  $MHOE$ 

٦

 $\Box$ П

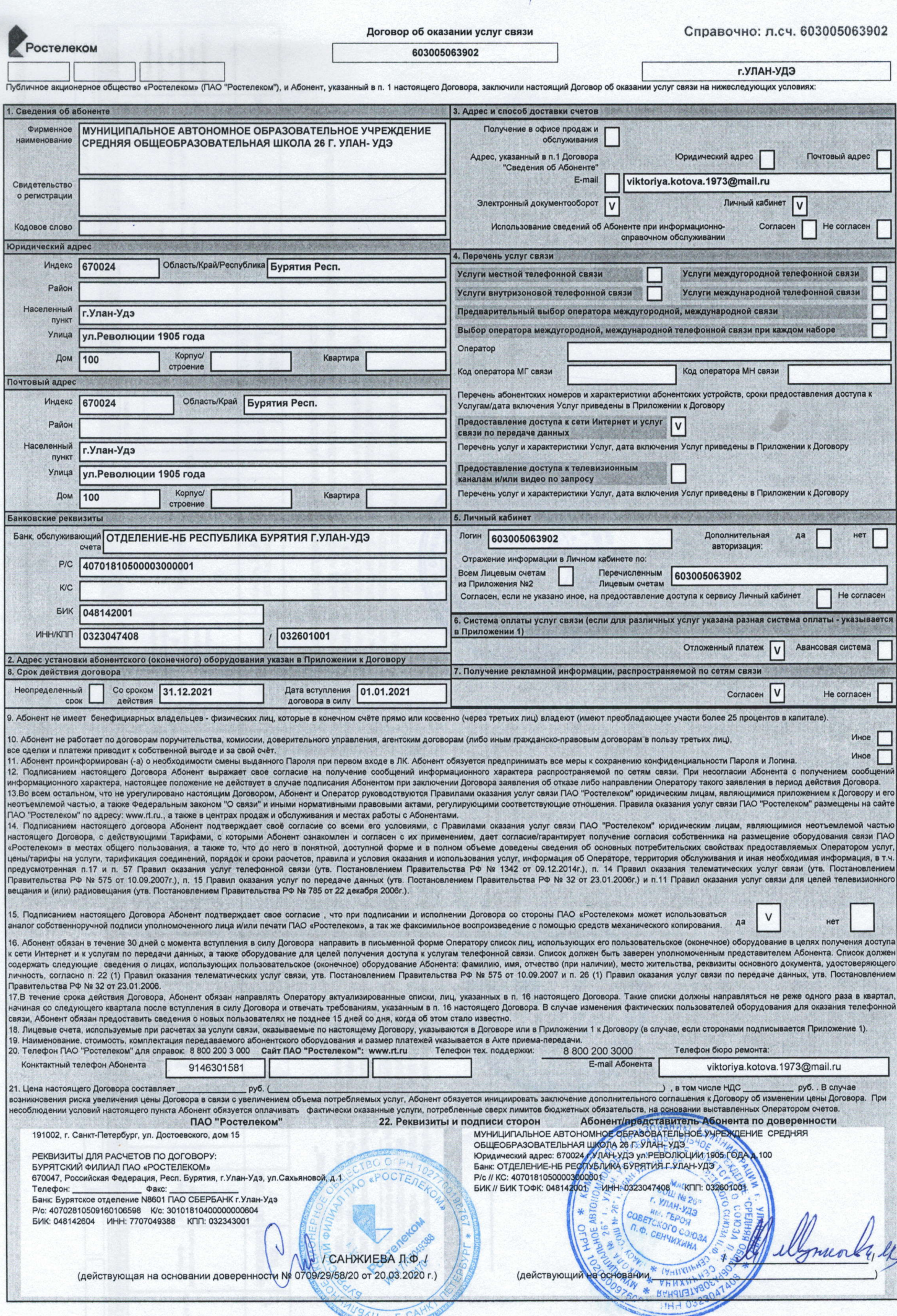

TUSAU \* F. CAHIN

П

G

**The Contract of the Contract of the Contract of the Contract of the Contract of the Contract of the Contract** 

Справочно: л.сч. 603005063902

Приложение № \_\_ к договору об оказании услуг связи<br>N 603005063902 от «\_\_» \_\_ 20\_\_\_ г.

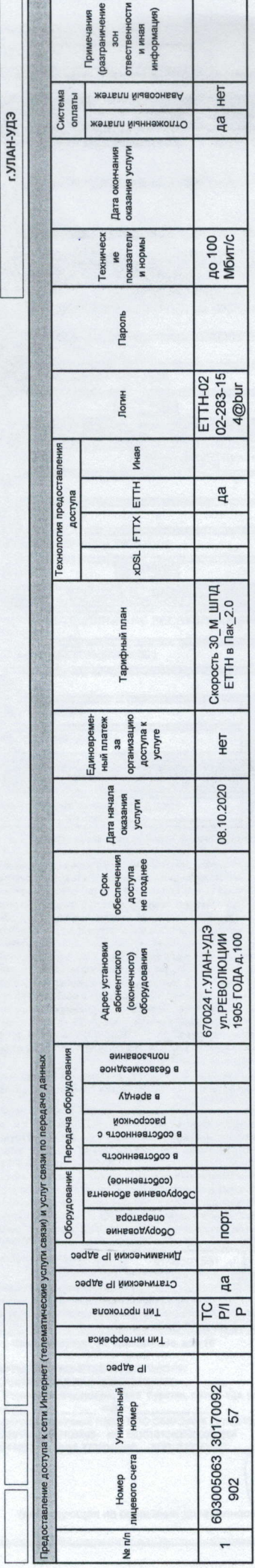

 $\label{eq:1}$ 

## ПАО "Ростелеком"

191002, г. Санкт-Петербург, ул. Доспоевского, дом 15<br>БУРЯТСКИЙ ФИЛИАЛ ПАО «РОСТЕЛЕКОМ»<br>670047, Российская Федерация, Респ. Бурятия, г.Улан-Удэ, ул.Сахьяновой, д.1

в лице Санжиевой Любови Федоровны, действующей на основании доверенности № 0709/29/58/20 от 20.03.2020 г.

/ САНЖИЕВА Л.Ф. /

(действующая на основании доверенности № 0709/29/58/20 от 20.03.2020 г.) (расшифровка подписи)  $(0000000)$ 

OCTENE  $\overline{\mathcal{K}_{C}}$ 

FOOTBISCOL

 $\overline{X}$ 

MAXIMAGE REP

## Абонент/представитель Абонента по доверенности

МУНИЦИПАЛЬНОЕ АВТОНОМНОЕ ОБРАЗОВАТЕЛЬНОЕ УЧРЕЖДЕНИЕ СРЕДНЯЯ ОБЩЕОБРАЗОВАТЕЛЬНАЯ ШКОЛА 26 Г. УЛАН- УДЭ<br>Юридический адрес: 670024 г. УЛАН-УДЭ ул-РЕВОЛЮЦИИ 1905 ГОДА д.100<br>Банк: ОТДЕЛЕНИЕ-НБ РЕСПУБЛИКА БУРЯТИЯ Г. УЛАН-УДЭ<br>БИК: 048142001<br>БИК: 048142001

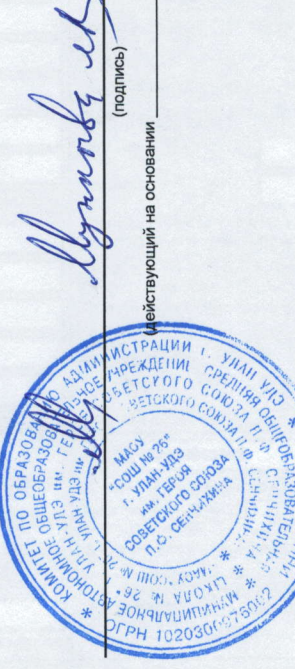

(расшифровка подписи)